# Serverless Computing (Lecture 14, cs262a)

Ali Ghodsi and Ion Stoica, UC Berkeley March 7, 2018

## Today's Papers

**Serverless Computing: Current Trends and Open Problems,** Ioana Baldini, Paul Castro, Kerry Chang, Perry Cheng, Stephen Fink, Vatche Ishakian, Nick Mitchell, Vinod Muthusamy, Rodric Rabbah, Aleksander Slominski, Philippe Suter (https://arxiv.org/abs/1706.03178)

#### **Serverless Computation with OpenLambda**

**Authors:** Scott Hendrickson, Stephen Sturdevant, and Tyler Harter, Venkateshwaran Venkataramani, Andrea C. Arpaci-Dusseau and Remzi H. Arpaci-Dusseauz (https://www.usenix.org/node/196323 )

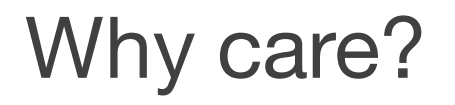

Rapidly growing in popularity

Change the way we write applications and expose new challenges

"*The future of AWS*"

– Marvin Theimer, Distinguished Engineer at AWS

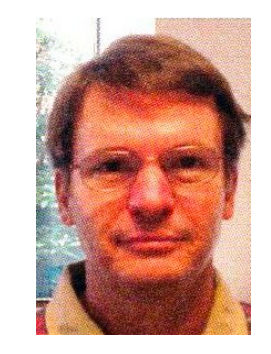

#### **EC2Instances.info** Easy Amazon EC2 Instance Comparison

#### EC2 RDS

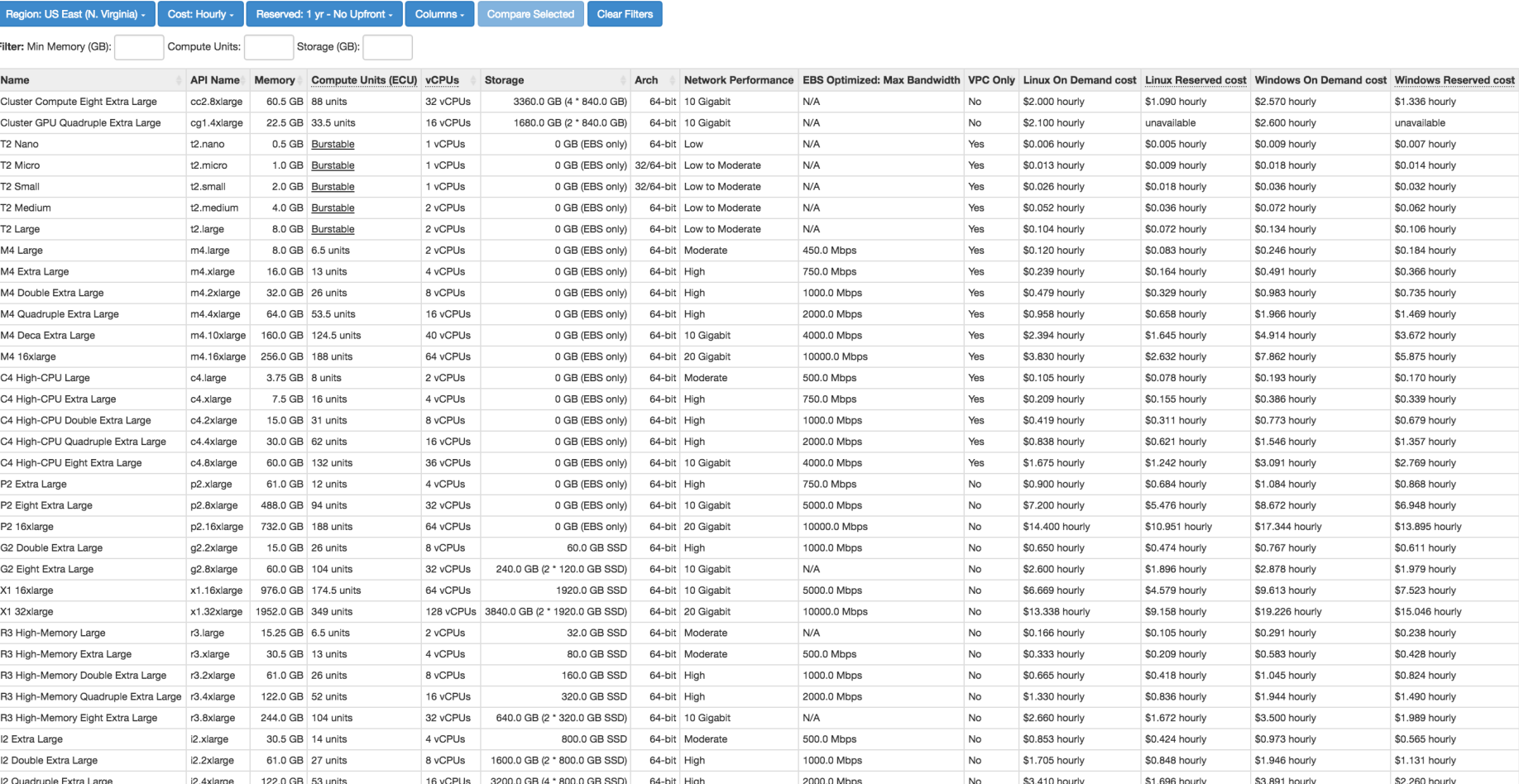

### #thecloudistoodamnhard

What type of instances?

How many to spin up?

What base image?

What price spot?

And then wait to start…..

#### **EC2Instances.info** Easy Amazon EC2 Instance Comparison

 $EG2$  RDS

Compare Selected Clear Filters ed: 1 yr - No Upfront -

Storage (GB): **Filter: Min Memory (GR)** 

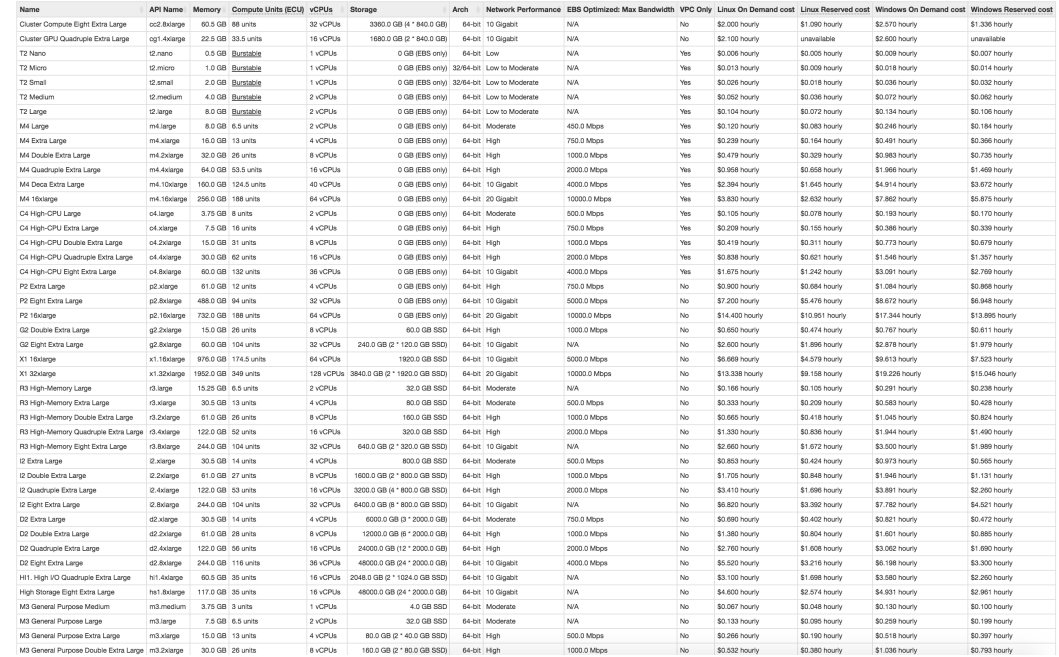

## What it is?

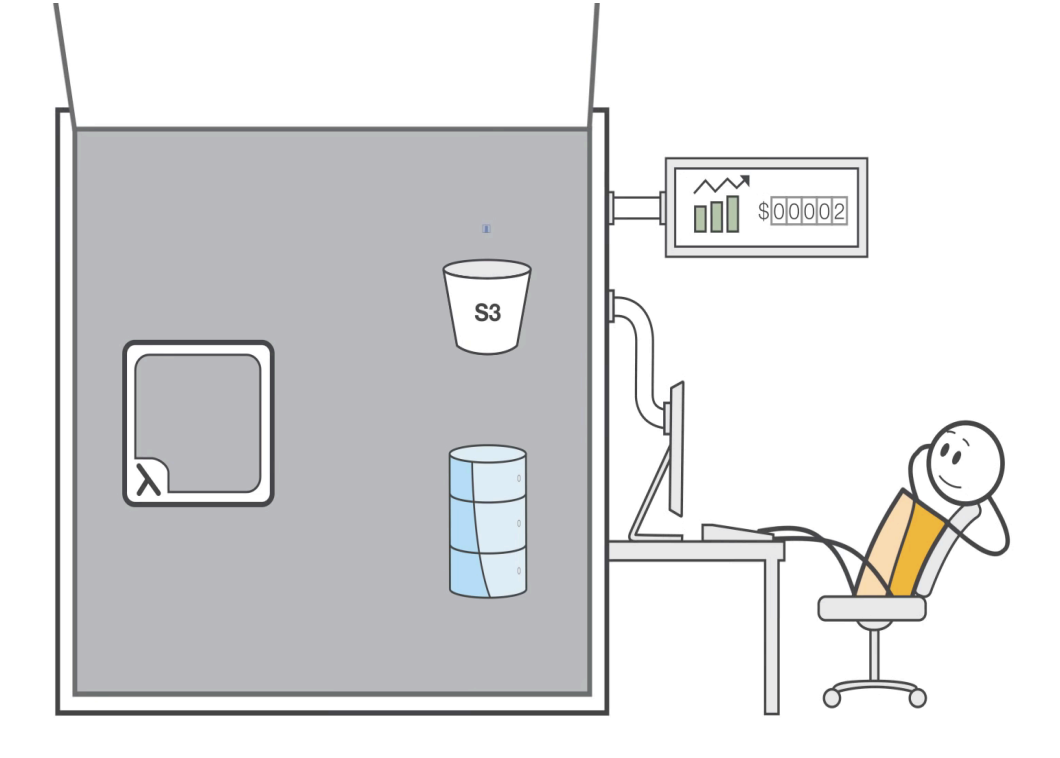

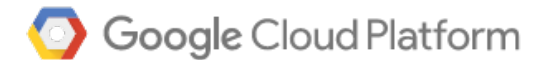

#### **CLOUD FUNCTIONS ALPHA**

A serverless platform for building event-based microservices

#### **Microsoft Azure**

**Azure Functions** Process events with a serverless code architecture

## Core capability

- 1. Manage a set of user defined functions
- 2. Take an event sent over HTTP or received from an event source
- 3. Determine function(s) to which to dispatch the event
- 4. Find an existing instance of function or create a new one
- 5. Send the event to the function instance
- 6. Wait for a response
- Gather execution logs
- 8. Make the response available to the user
- 9. Stop the function when it is no longer needed.

#### Basic architecture

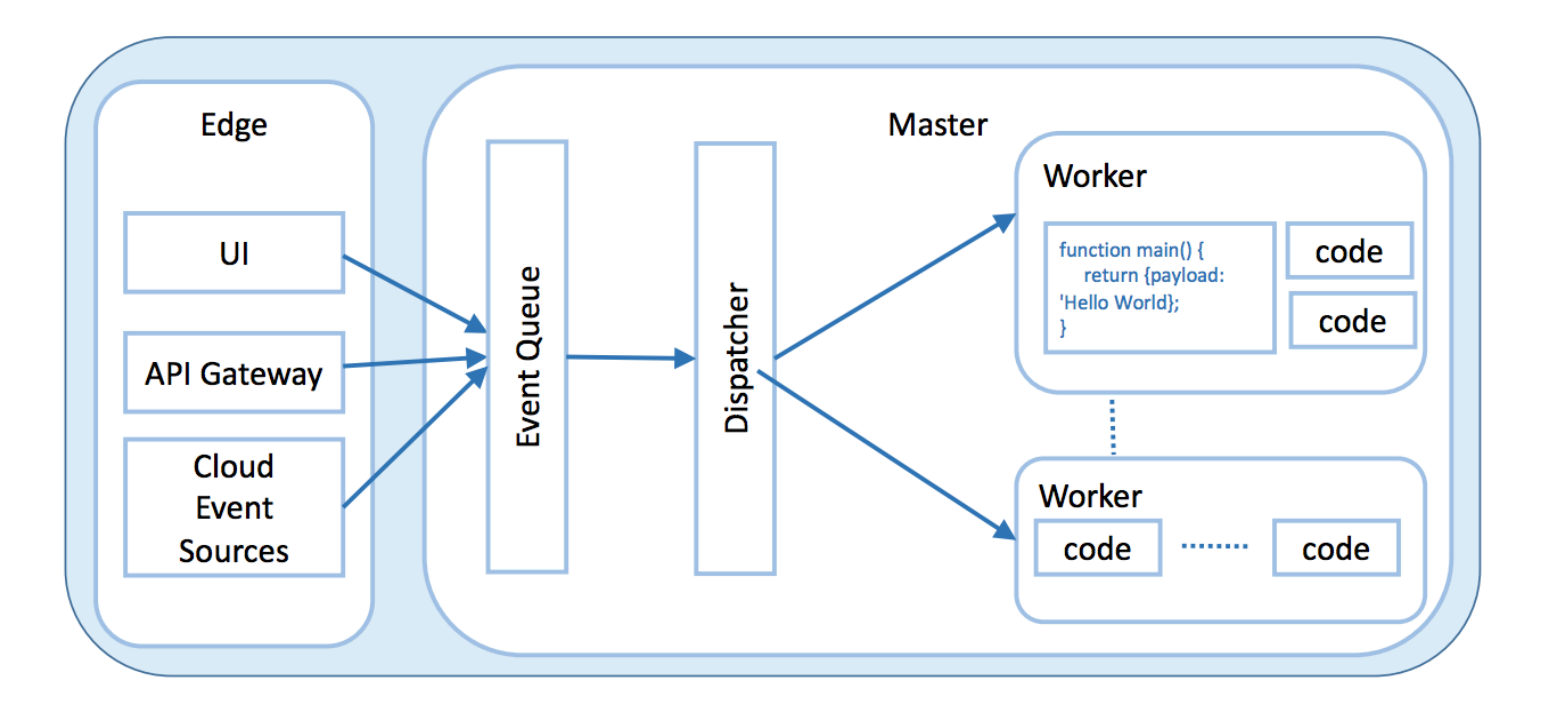

## A virtualization story

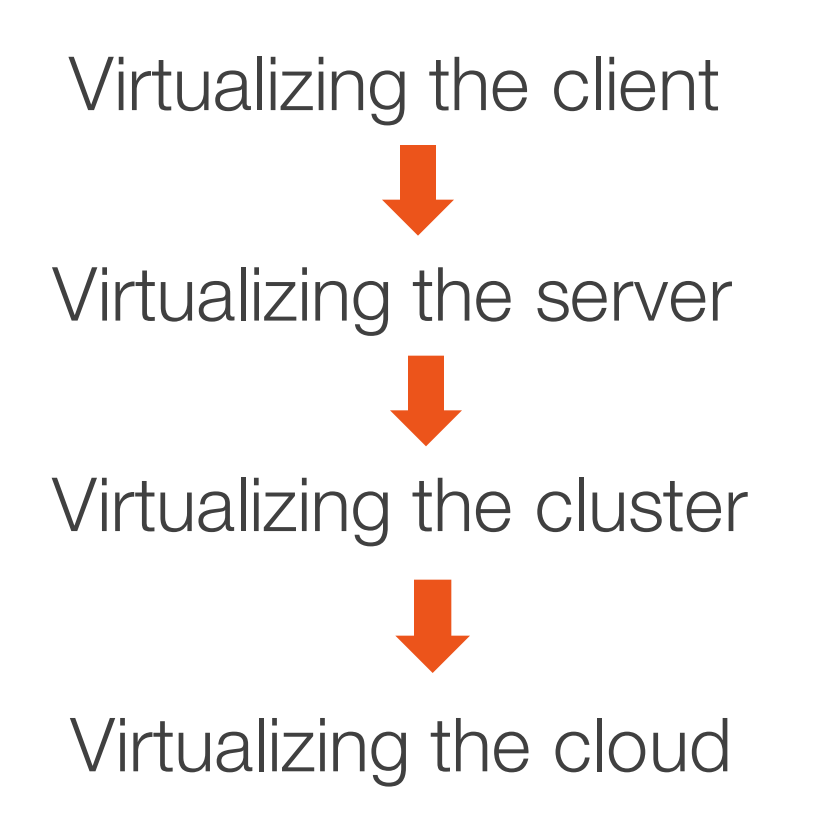

### Classic web stack

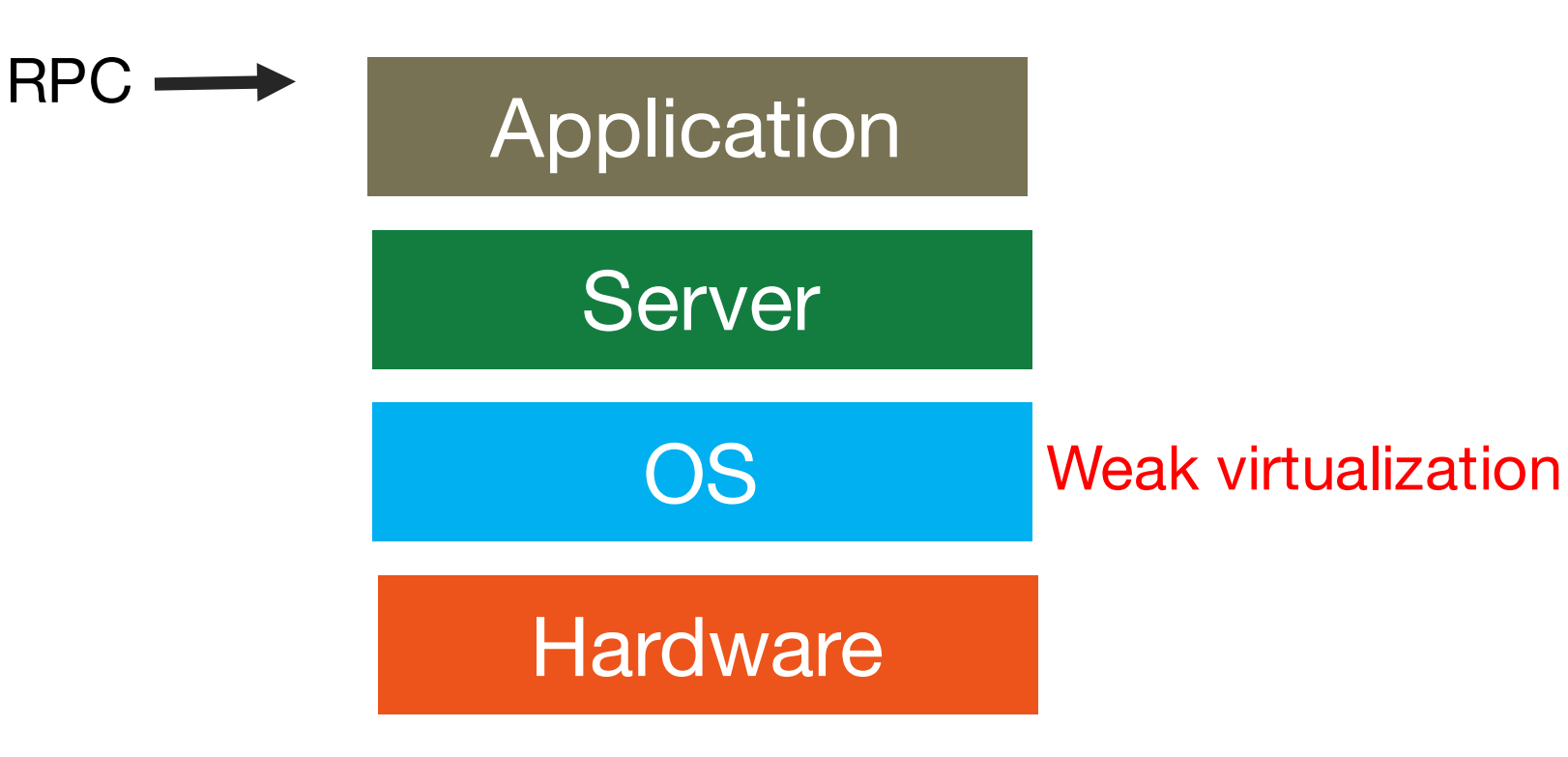

### 1st Generation: Virtual Machines

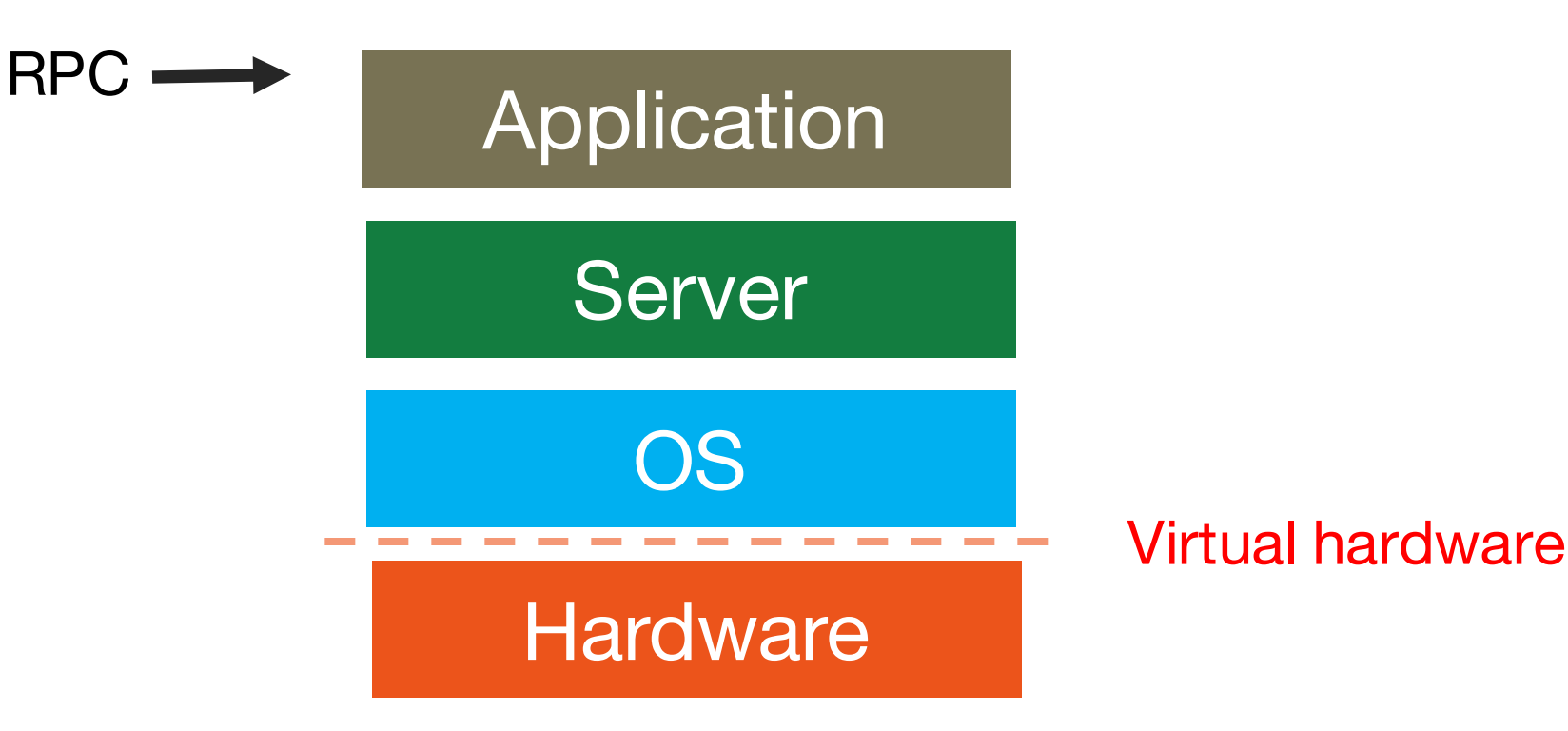

### 1st Generation: Virtual Machines

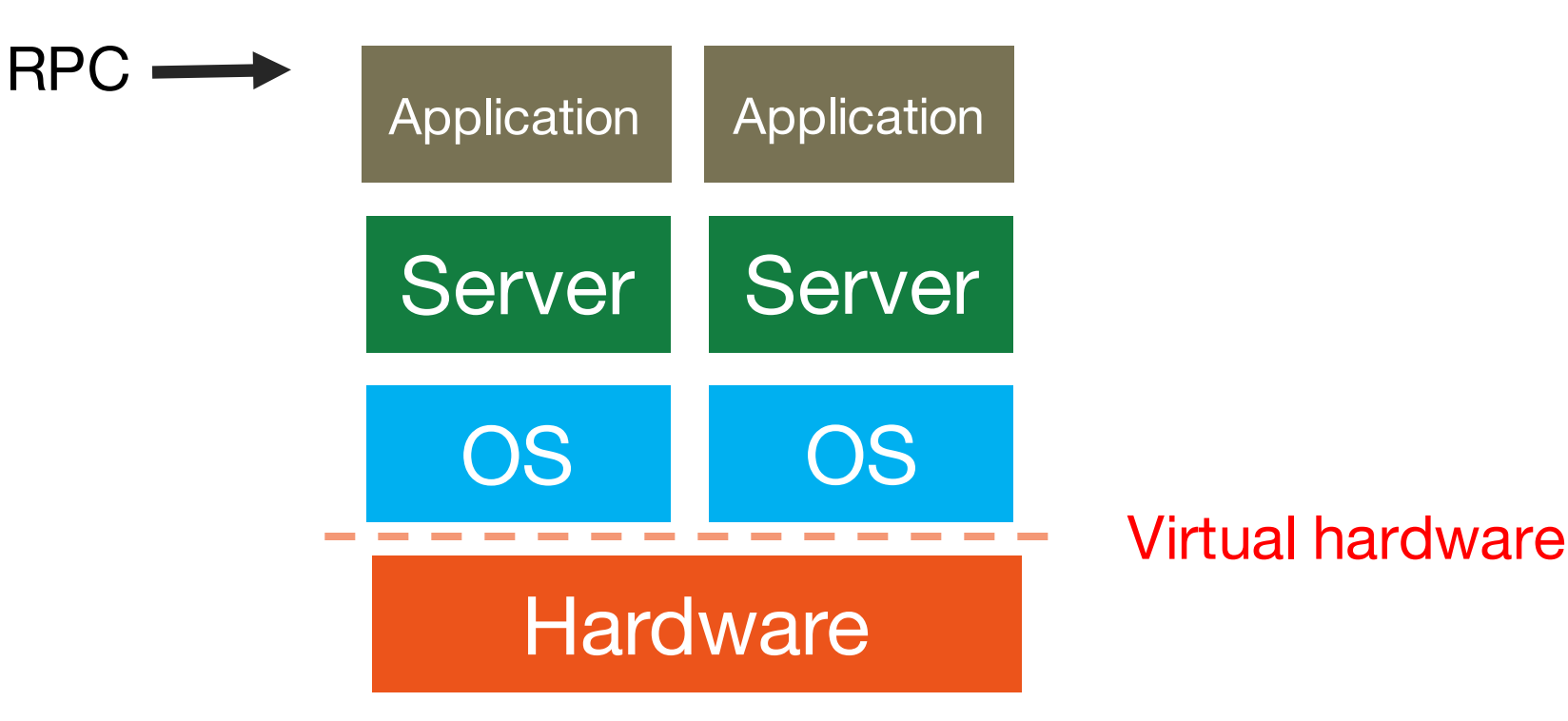

### 2nd Generation: Containers

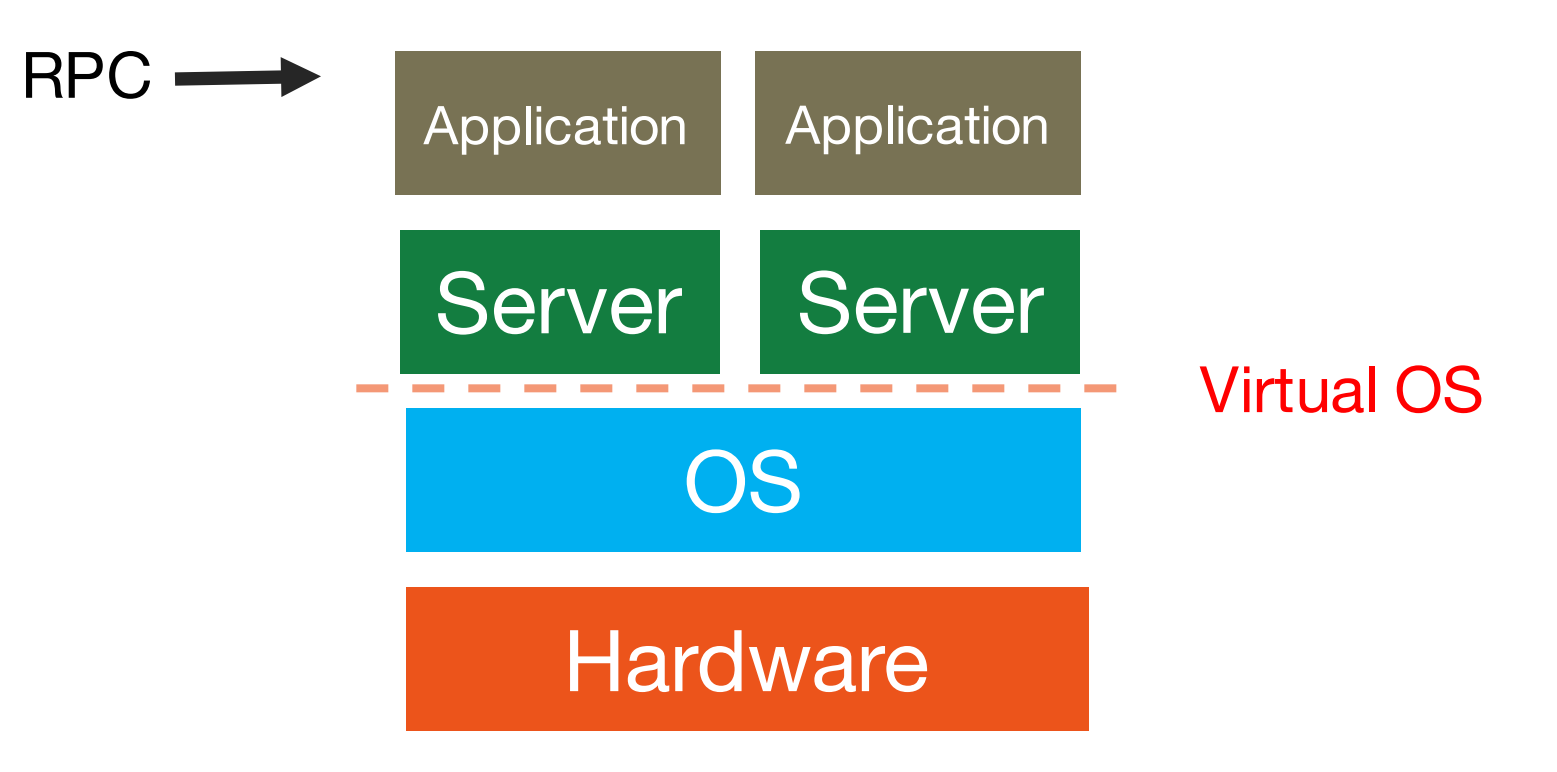

### 3rd Generation: Lambdas

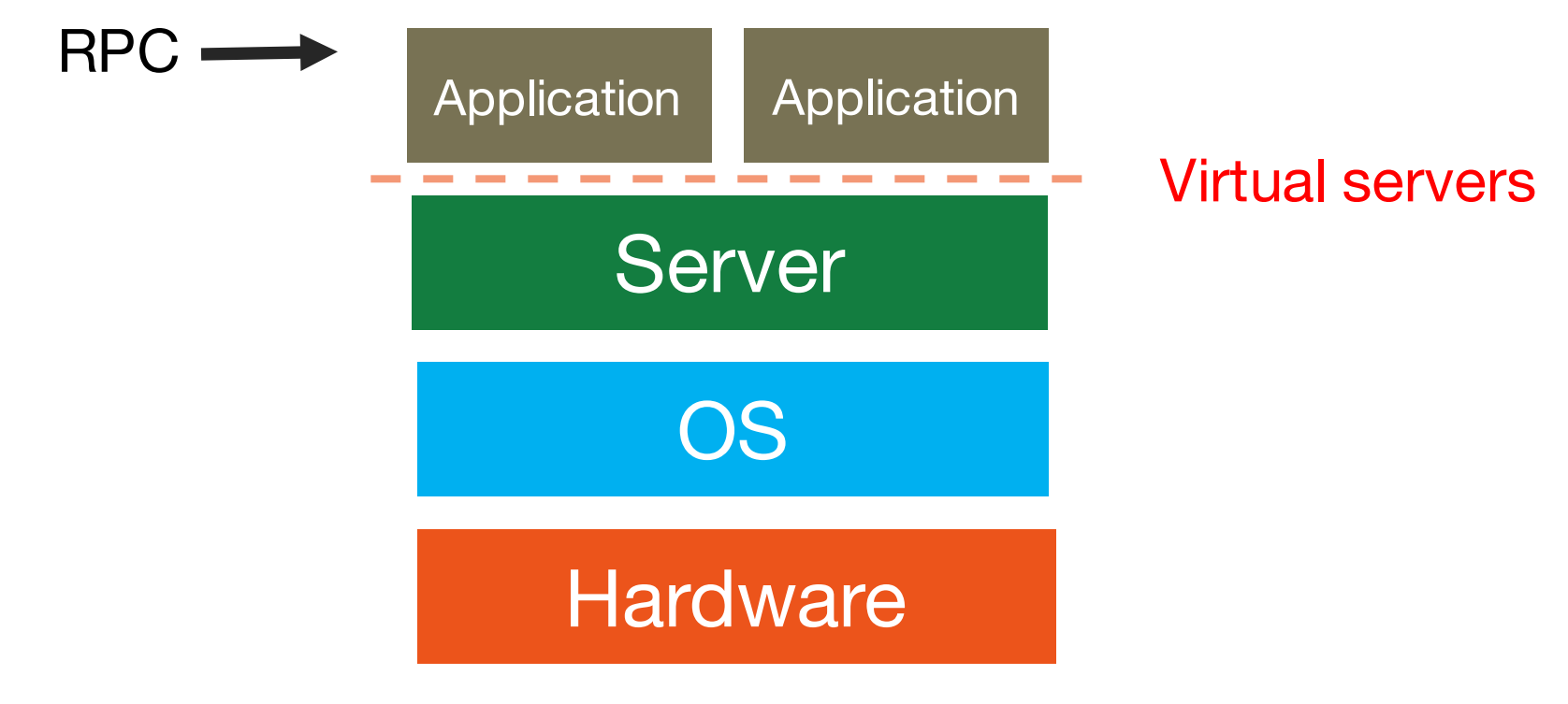

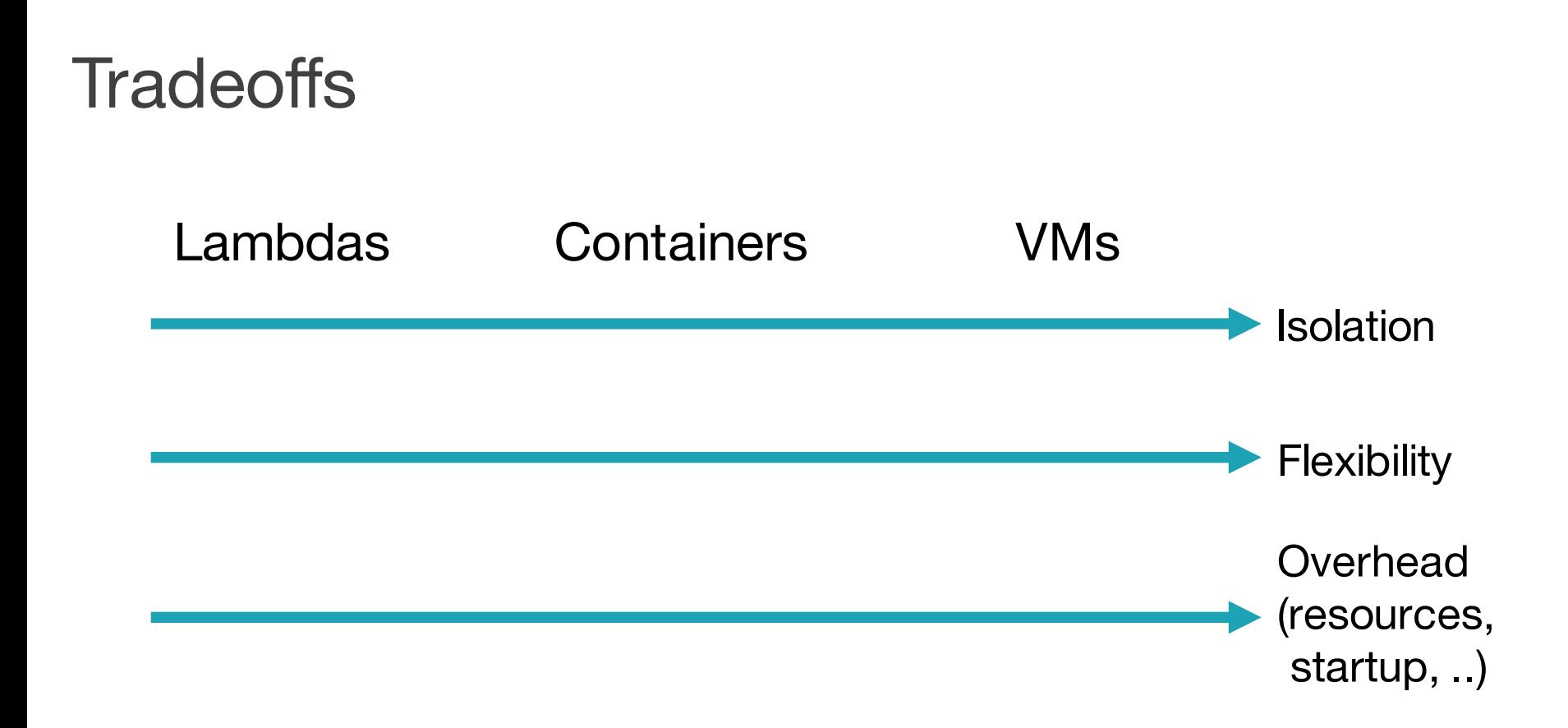

## First serverless app: BigQuery

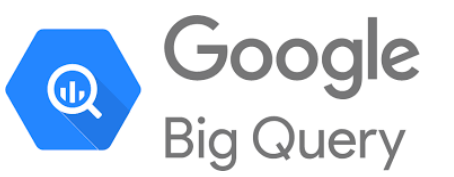

Fully managed Data Warehouse

- "Arbitrarily" large data and queries
- Pay per bytes being processed
- No concept of cluster

Other similar systems

- AWS Athena
- Snowflake

• …

Pay-Per-Ouery **Flat Rate Pricing API** UX. CLI. SDK. ODBC/JDBC Metadata **Dremel Execution Engine IAM** 2011 ANSI Standard SOL イト Monitoring Separation of Storage & Compute **Audit Logs** Jupiter network **Streaming Ingest BigQuery Storage Federated Storage Engine Engine Batch Ingest** Capacitor Format on Colossus Cloud Storage, Cloud Bigtable, Google Drive **Data Sharing** Public Commercial Marketing

**Datasets** 

Datasets

**Datasets** 

## AWS lambdas

Serverless functions: typically read/write data from/to S3

- 300 seconds
- single-core (AVX2)
- 512 MB in /tmp
- 1.5GB RAM
- Python, Java, Node
- Sub-second billing: 3,600 threads for one second  $\rightarrow$  10 $\phi$

## Lambda Scalability

Compute Data

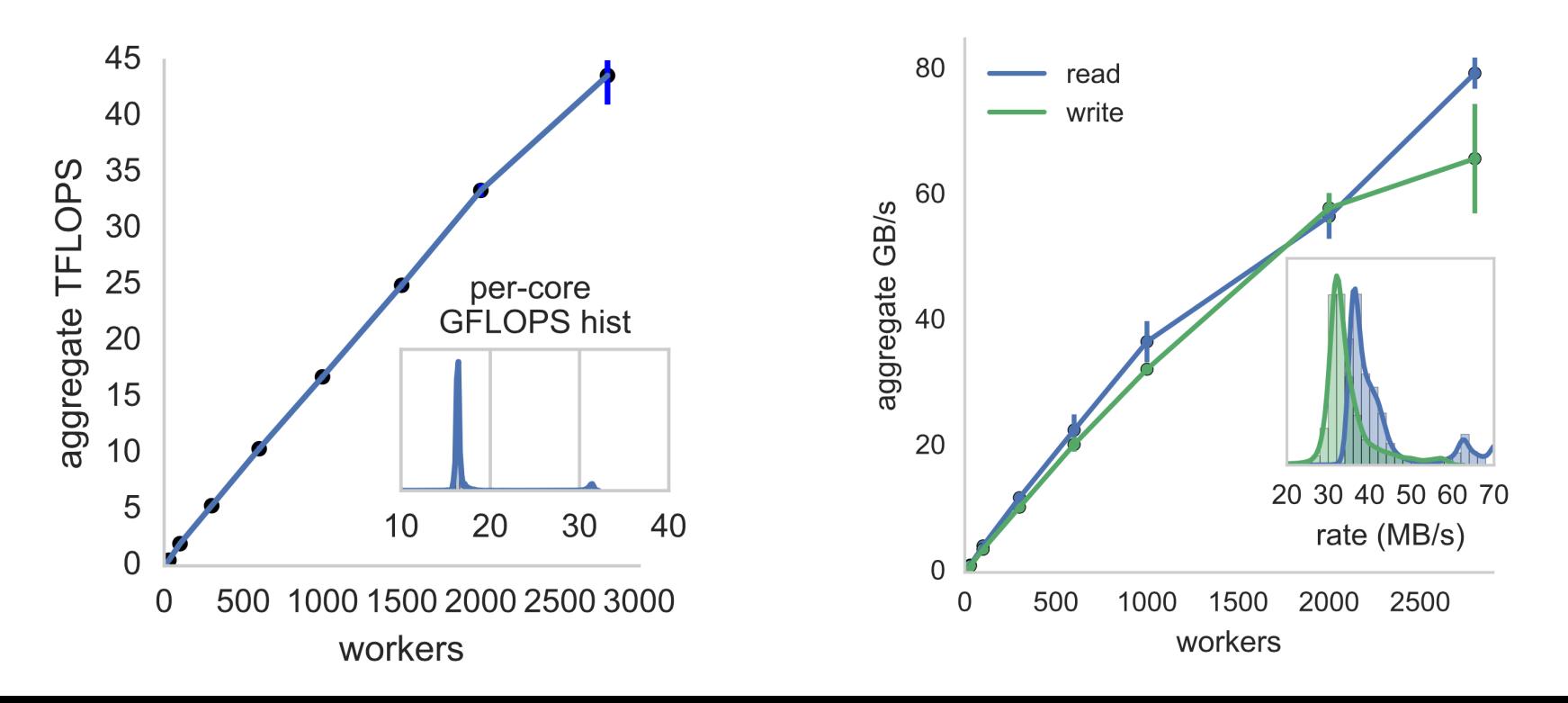

# A case study: PyWren API

```
import pywren
import numpy as np
def addone(x):
    return x + 1wrenexec = pywren.default\_execution()xlist = np.arange(10)futures = wrenexec.map(addone, xlist)
print [f.result() for f in futures]
```
The output is as expected:

 $[1, 2, 3, 4, 5, 6, 7, 8, 9, 10]$ 

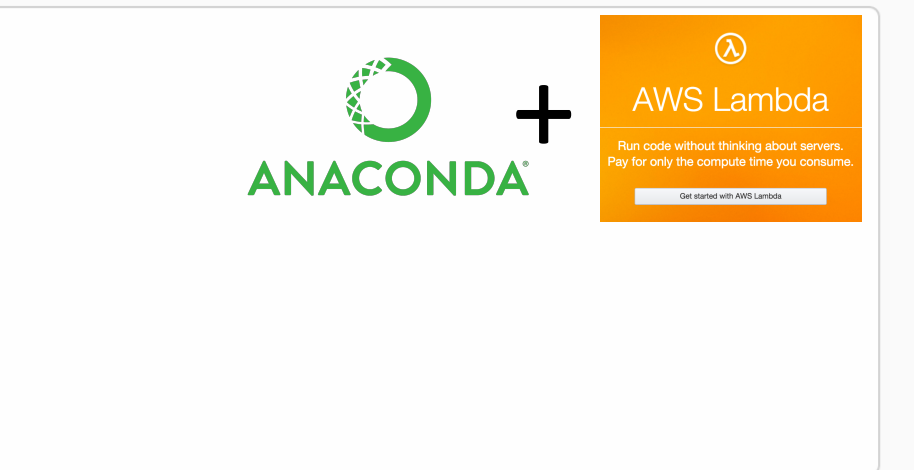

## How it works?

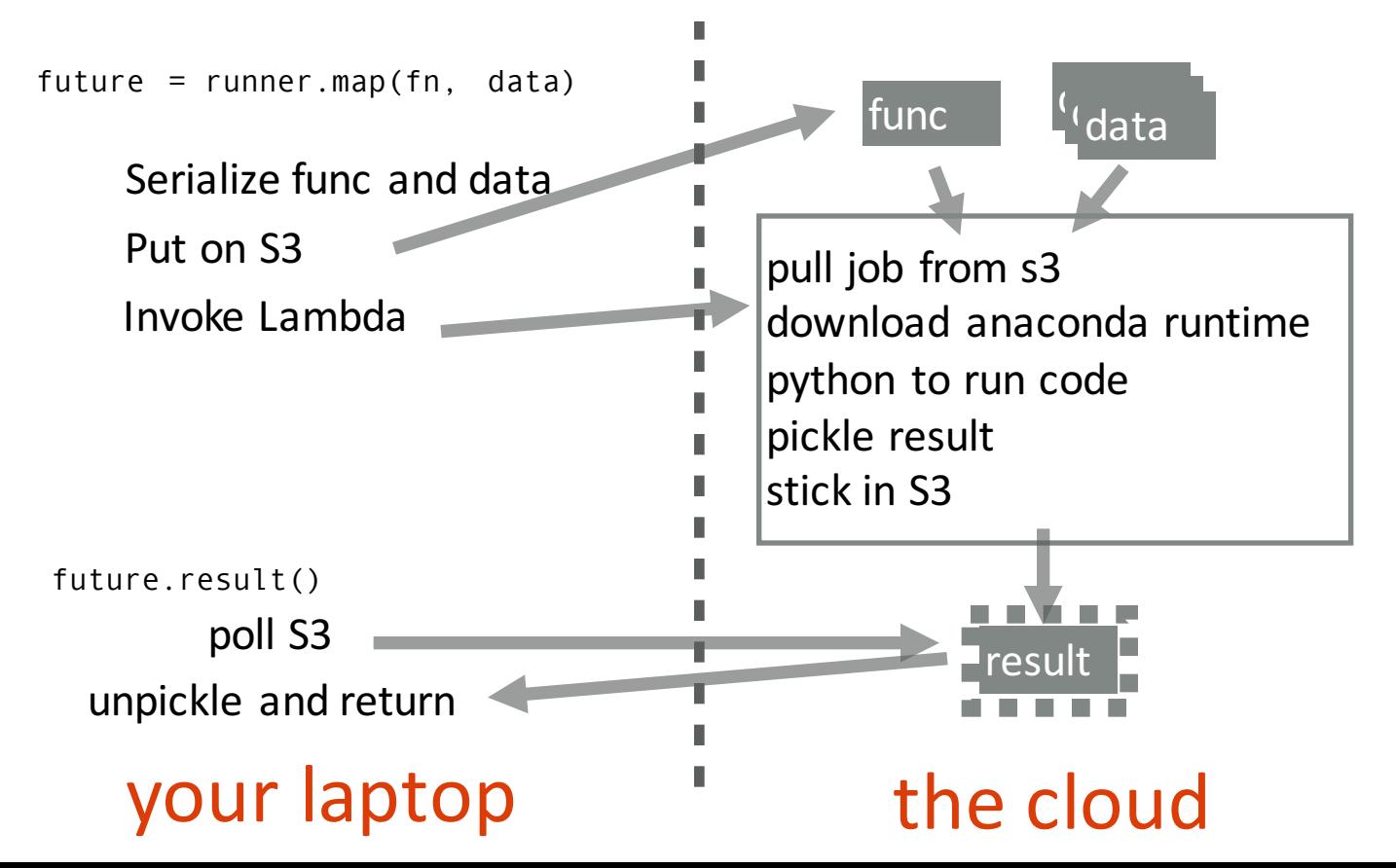

## You can do A LOT OF work with map!

![](_page_20_Picture_1.jpeg)

 $0.0^{\circ}$ 0.0162377673919 0.0263665089873 0.0428133239872 0.0695192796178 0.112883789168

![](_page_20_Picture_3.jpeg)

0.0695192796178 0.112883789168 0.183298071083 0.297635144163 2.06913808111 3.35981828628 5.45559478117 4.3844988829 23.3572146909 37.9269019073 5848211066 1.274274985 8.858667904 0.48329302385 0.78475997035  $\overline{5}$ 

rho

 $28$ 

24

 $2.0$ 

1.6

Preprocess 1.4M images from IMAGENET

> **Compute GIST** image descriptor (some random python code off the internet)

Image Net for the state of the state of the

![](_page_22_Figure_0.jpeg)

![](_page_23_Figure_0.jpeg)

#### Want our runtime to include

![](_page_24_Picture_1.jpeg)

**Start** conda clean 977 MB 1205MB

eliminate pkg

946 MB

Delete non-AVX2 MKL

670 MB

strip shared libs

510MB

delete pyc

441MB

## Understanding host allocation

![](_page_25_Figure_1.jpeg)

## Beyond Maps…

Numpywren: **linear algebra library** on top of Pywren/Lambdas

Use Amazon S3 to store sharded intermediate data, stream shards to CPUs for parallel computation

## How well does it work?

![](_page_27_Figure_1.jpeg)

![](_page_27_Picture_70.jpeg)

## How well does it work?

![](_page_28_Figure_1.jpeg)

## From Map to MapReduce

![](_page_29_Figure_1.jpeg)

A baby analytics job: word count

Map()

## The missing piece: Shuffle

![](_page_30_Figure_1.jpeg)

A baby analytics job: word count

Map()

## The missing piece: Shuffle

![](_page_31_Figure_1.jpeg)

#### Now we can do everything! Or is it?

# Rate-limiting on S3 (SlowDown error)

![](_page_32_Figure_1.jpeg)

# Doing 100TB Sort

CloudSort record: Spark completes in **2983s** with **\$144**

Back of envelope calculation for serverless sort:

- 1GB per container: 100000 mappers, 100000 reducers
- 10,000,000,000 =  $10^{\wedge}10$  files to shuffle
- $\cdot$  10^10 / 6000 = **19 days**! and \$\$\$\$\$\$\$

## Elastic memory in cloud

![](_page_34_Figure_1.jpeg)

S3: cheap for storage/access low throughput

elastic memory: high throughput expensive?

# Doing 100TB Sort

![](_page_35_Figure_1.jpeg)

PyWren: 2945 secs \$163 (\$143 Lambda + \$32 Redis) Spark on VMs: 2983 secs \$144

## TPC-DS Queries

![](_page_36_Figure_1.jpeg)

Comparable performance for shuffle-intensive queries.

#### **ExCamera**

People can make changes to a word-processing document

- The changes are instantly visible for the others
- **Goal**: people can interactively edit and transform a video
	- The changes are instantly visible for the others

#### **Encoding, Fast and Slow: Low-Latency Video Processing Using Thousands of Tiny Threads,**

Sadiad Fouladi, Riad S. Wahby, and Brennan Shacklett, *Stanford University*;

Karthikeyan Vasuki Balasubramaniam, *University of California, San Diego*; William Zeng, *Stanford University*; Rahul Bhalerao, *University of California, San Diego*; Anirudh Sivaraman, *Massachusetts Institute of Technology*; George Porter, University of California, San Diego; Keith Winstein, Stanford University,. NSDI 2017. https://ex.camera

"Apply this awesome filter to my video."

(slide from https://www.usenix.org/conference/nsdi17/technical-sessions/presentation/fouladi)

#### (slide from https://www.usenix.org/conference/nsdi17/technical-sessions/presentation/fouladi)

![](_page_39_Picture_1.jpeg)

"Look everywhere for this face in this movie.'

#### "Remake Star Wars Episode I without Jar Jar."

(slide from https://www.usenix.org/conference/nsdi17/technical-sessions/presentation/fouladi)

## Video Encoding/Compression

Exploit the temporal redundancy in adjacent images.

- Store the first image on its entirety: a key frame.
- For other images, only store a "diff" with nearby images: an interframe.

![](_page_41_Figure_4.jpeg)

4K video @15Mbps: key frame ~1 MB; an interframe is ~25 KB

## Video Encoding/Compression

![](_page_42_Figure_1.jpeg)

#### **Key idea**:

- split video in very small chunks
- encode chunks in parallel
- stitch the encoded chunks

**Challenge**: Inter-frames are **stateful**, i.e., need state from other frames to reconstruct/encode

## Parallel encoder

![](_page_43_Figure_1.jpeg)

#### *mu*, supercomputing as a service

Library for designing and deploying general-purpose parallel computations on a commercial "cloud function" service.

Starts thousands of threads in seconds and manages **interthread communication** (https://github.com/excamera/mu)

- Computation no longer stateless!
- Needed because S3 has high latency

(based on slides at https://www.usenix.org/conference/nsdi17/technical-sessions/presentation/fouladi)

![](_page_45_Figure_0.jpeg)

(slide from https://www.usenix.org/conference/nsdi17/technical-sessions/presentation/fouladi)

## Are Lambdas limitations fundamental?

Recall:

- 300 seconds
- single-core (AVX2)
- 512 MB in /tmp
- 1.5GB RAM

## **Challenges**

- Fast, elastic storage
	- Needed for shuffle
	- Would enable ExCamera like appls without interthread communication
		- We implemented ExCamera with Redis, simpler, more robust, and as fast
- What do we need from such fast storage:
	- Elasticity
	- Key-value or similar API
	- Notification based mechanism (think Chuby)

## Performance Isolation

![](_page_48_Figure_1.jpeg)

Compute performance has higher variance on Lambda Network performance has higher variance on Lambda

![](_page_48_Figure_4.jpeg)

![](_page_49_Picture_0.jpeg)

- Fast, elastic storage Performance isolation
- Others:
	- Security
	- Start up time

![](_page_50_Picture_0.jpeg)

Serverless, the next level of virtualizing and multiplexing cloud

Initially restricted to maps, but only a matter of time before extending to other programming models

- Video editing in real time
- Linear algebra
- MpaReduce